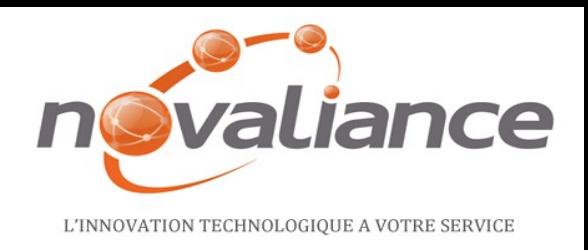

#### **IBM Software**

# Lotusphere2011

#### **24 mars 2011 - Bois-Colombes**

**Xpages :**  Comment transformer vos applications Lotus Notes

#### **Christophe REVAULT** Directeur Technique Grand Ouest

crevault@novaliance.com +33 7 86 42 64 87  $+33173282900$  $+33173282929$ www.novaliance.com

36/38 AVENUE PIERRE BROSSOLETTE . 92240 MALAKOF

Division or Company

#### **Mathieu FABIEN** Directeur Technique Lotus mfabien@novaliance.com  $433681118267$  $-+33173282927$  $+33173282929$ www.novaliance.com

36/38 AVENUE PIERRE BROSSOLETTE 92240 MALAKOFF

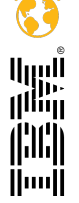

© 2011 IBM Corporation **Eaites entrer votre entreprise dans l'ère du Social Business** 

#### Lotusphere2011

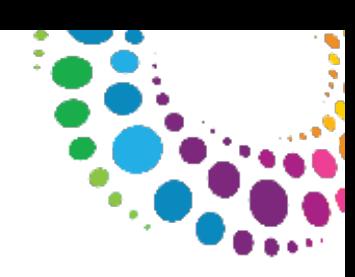

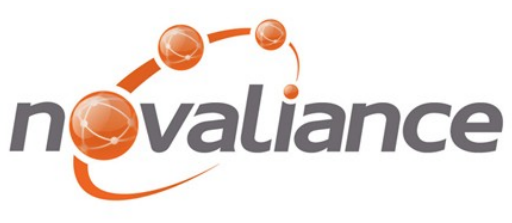

L'INNOVATION TECHNOLOGIOUE A VOTRE SERVICE

Novaliance est une société de Conseil et d'Expertise en informatique ainsi qu'en maîtrise d'œuvre d'intégration de solutions IBM.

Partenaire d'IBM depuis sa création, Novaliance vous ouvre les voies du web 2.0 et du monde collaboratif.

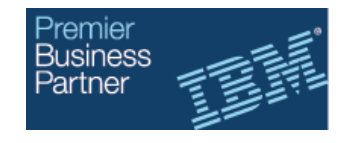

Novaliance accompagne ses clients en adressant des conseils sur les réflexions d'implémentation ou d'optimisation de solutions collaboratives.

Très autonomes, nos consultants sauront vous aiguiller avec justesse sur les différents axes de vos projets:

- Cadrage technique et fonctionnel,
- Aide au choix de solutions,
- Conception et développement,
- Assistance à maîtrise d'ouvrage,
- Formation et transfert de compétences.

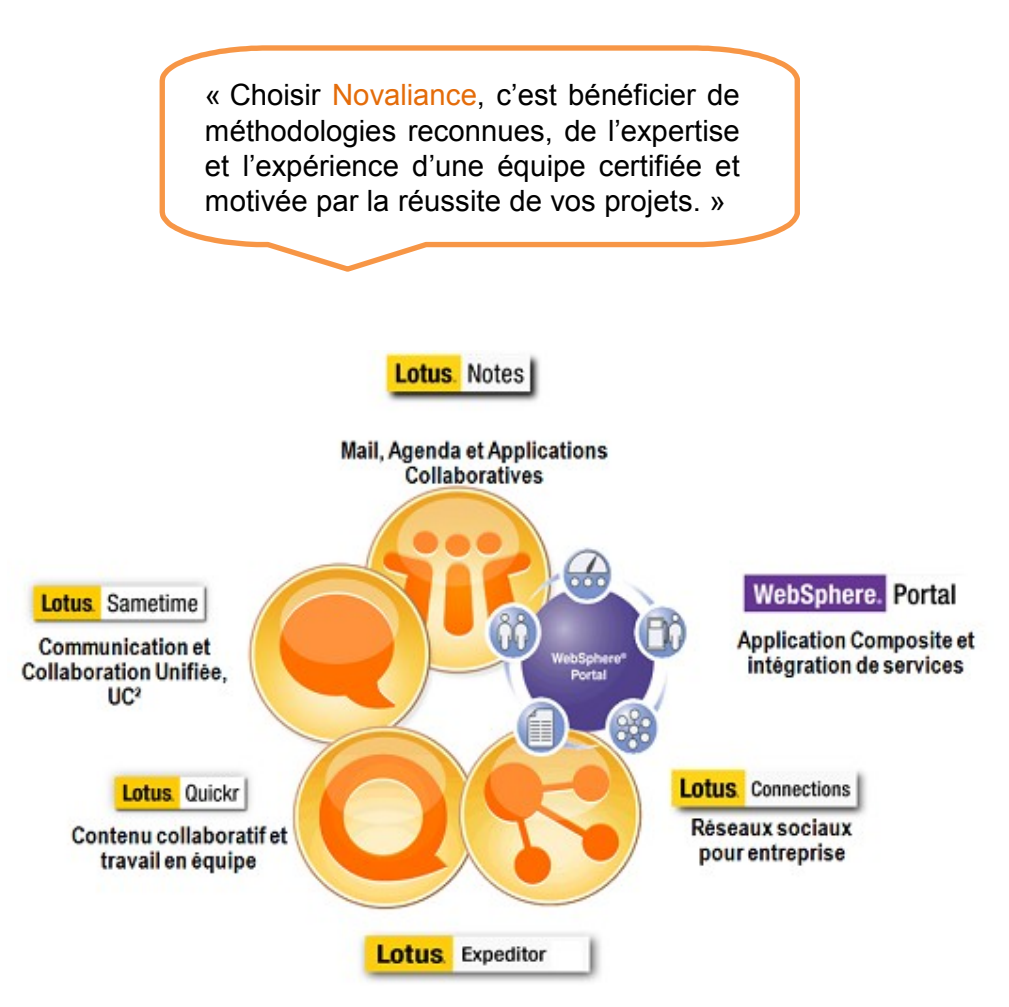

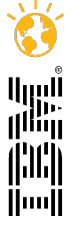

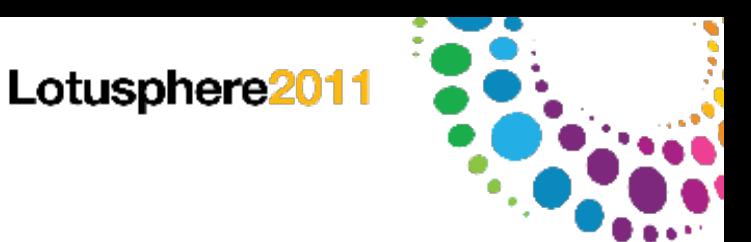

- Les applications Lotus Notes aujourd'hui.
- Qu'est ce que les xpages.
- Ce que nous attendons des applications Lotus Domino.
- Différences entre Lotus et xpages.
- Pourquoi et comment évoluer vers les x-pages ?

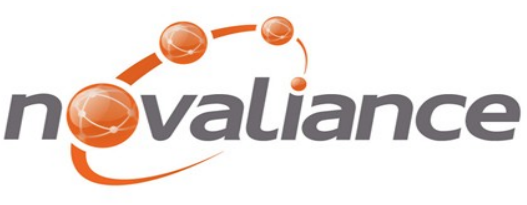

L'INNOVATION TECHNOLOGIOUE A VOTRE SERVICE

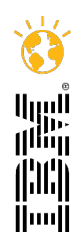

3

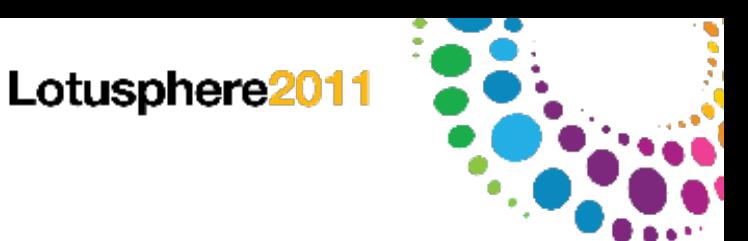

- Les applications Lotus Notes aujourd'hui
- Qu'est ce que les xpages
- Ce que nous attendons des applications Lotus Domino
- Différences entre Lotus et xpages
- Comment évoluer vers les x-pages ?

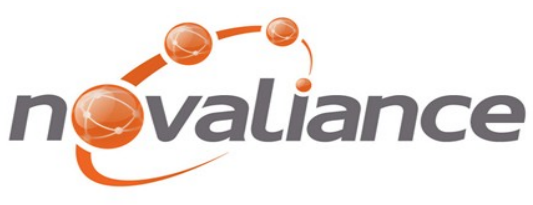

L'INNOVATION TECHNOLOGIOUE A VOTRE SERVICE

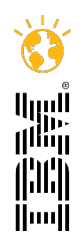

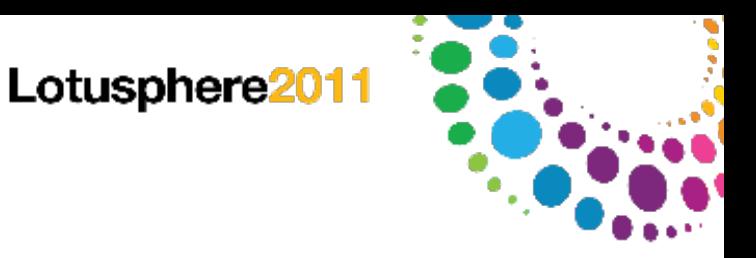

### Vos applications Lotus Notes

- Nous rencontrons des applications Notes / Domino qui perdurent et évoluent au fil du temps.
- Notes / Domino est toujours à la pointe de la technologie, tout en assurant la maintenance.
- Développement Rapide d'Applications.
- Déploiement facile des applications
- Base de Données Documentaire flexible.
- Une Interface graphique avancée.
- Capacité d'utilisation des applications hors ligne.

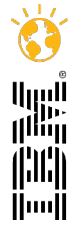

#### Lotusphere2011

**Discussion** 

**ED** Tous documents Par auteur

Par autre nom

Par catégorie

Pôle Système

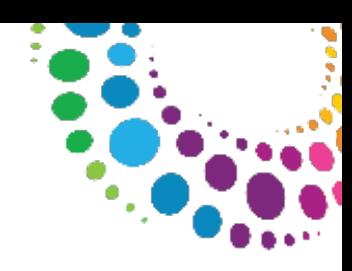

Nouvelle rubrique principale || Nouvelle réponse || Nouvelle réponse à une répons

Q. Search in View 'Par catégorie

Rubrigu

Search for

A classer

**Y A ORGANISER** 

## L'évolution de vos applications Lotus Notes

- Un démarrage par une petite application qui a évoluée vers une application métier importante.
- Un développement rapide sans spécifications.
- Des applications autonomes.

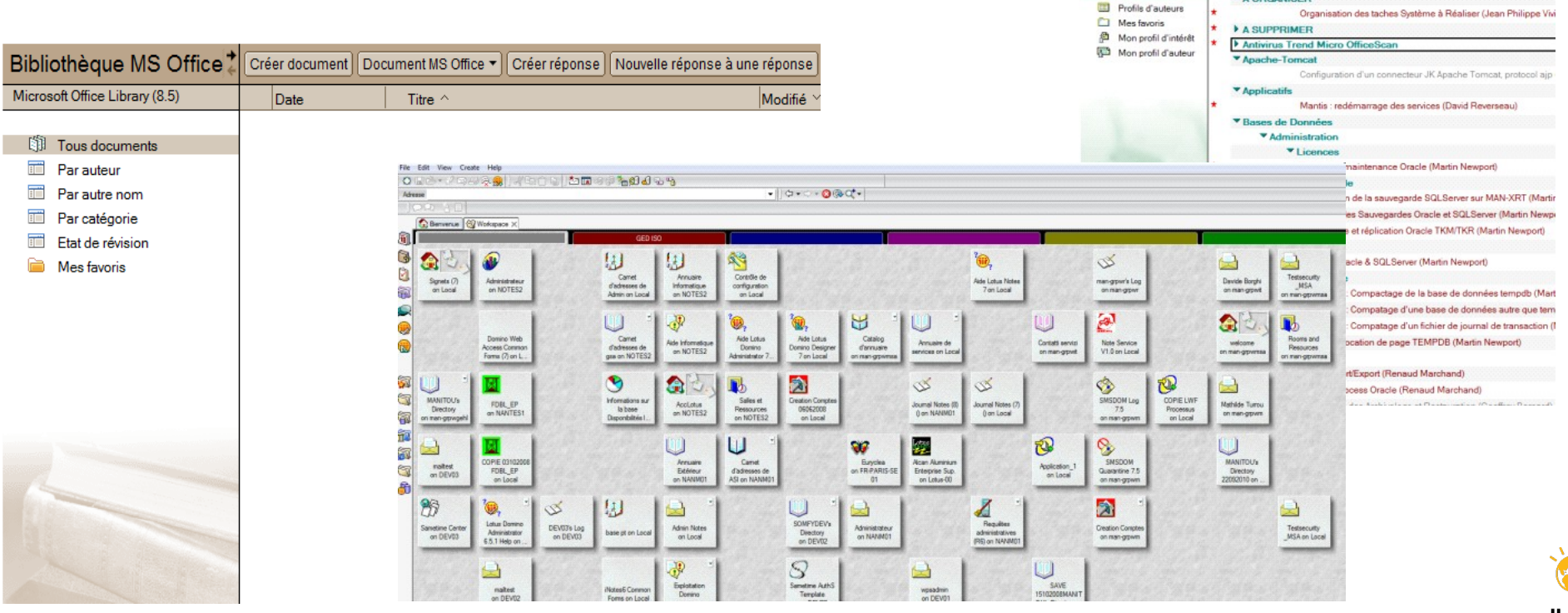

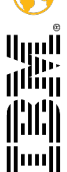

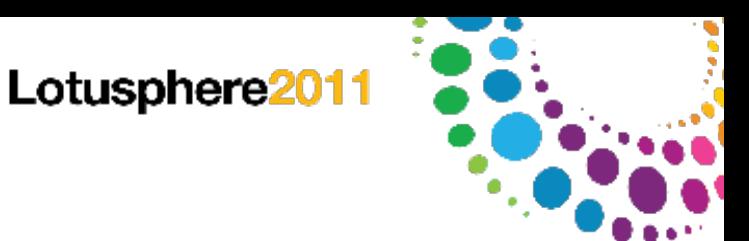

- Les applications Lotus Notes aujourd'hui
- Qu'est ce que les xpages
- Ce que nous attendons des applications Lotus Domino
- Différences entre Lotus et xpages
- Comment évoluer vers les x-pages ?

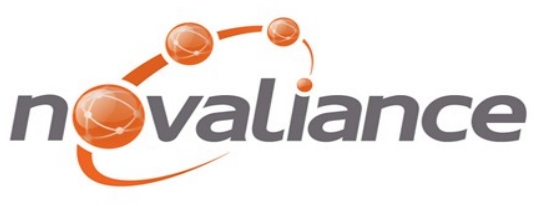

L'INNOVATION TECHNOLOGIOUE A VOTRE SERVICE

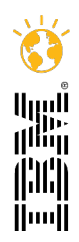

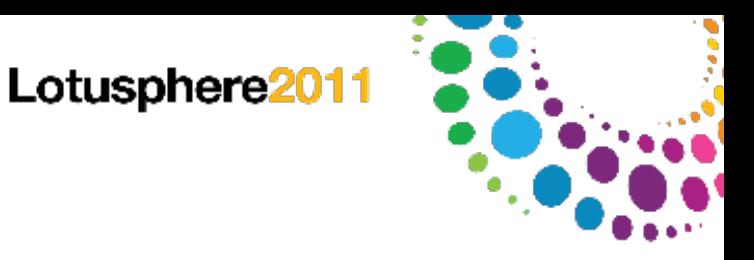

illiin lıllıl

lluul

#### Qu'est ce que les xpages

*Un nouvel élément de design basé sur la technologie Java Server Faces (JSF) qui permet aux développeurs de créer facilement des applications Web 2.0.*

- Nouveauté des développements en 8.5
- Un client de développement sur Eclipse

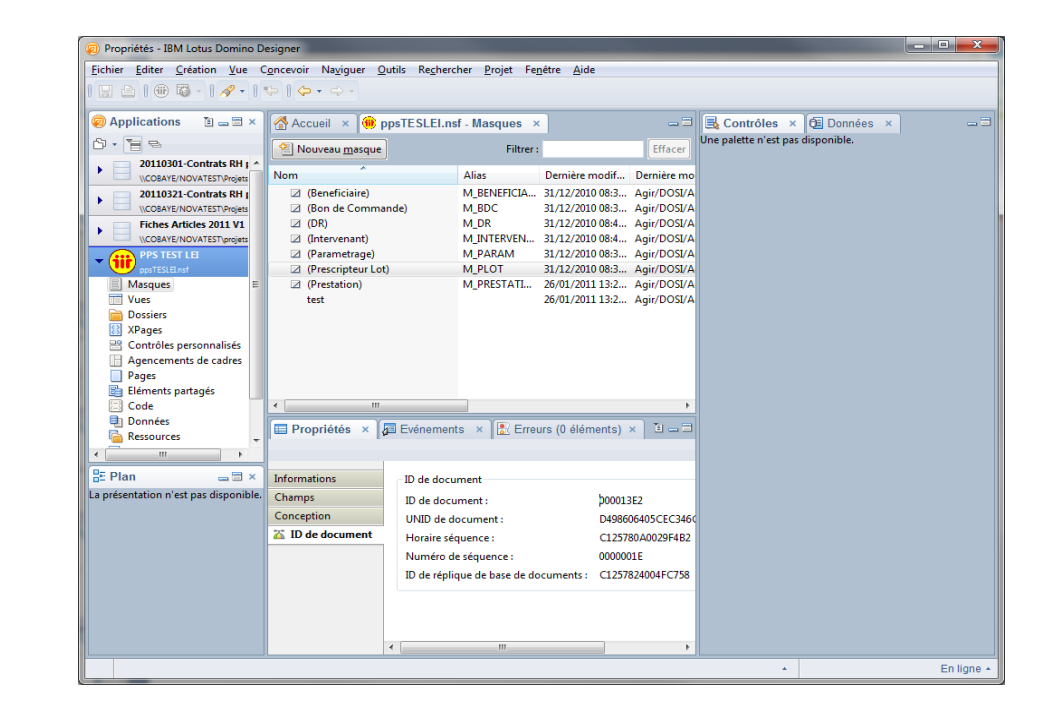

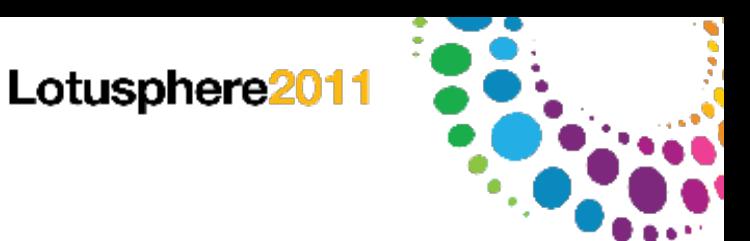

- Les applications Lotus Notes aujourd'hui.
- Qu'est ce que les xpages.
- Ce que nous attendons des applications Lotus Domino.
- Différences entre Lotus et xpages.
- Comment évoluer vers les x-pages ?

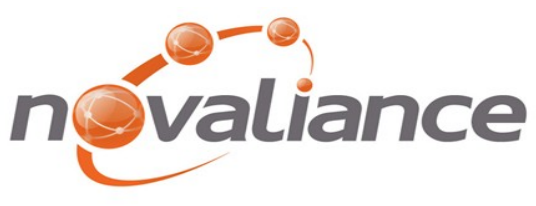

L'INNOVATION TECHNOLOGIOUE A VOTRE SERVICE

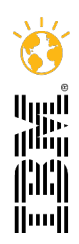

9

Lotusphere2011

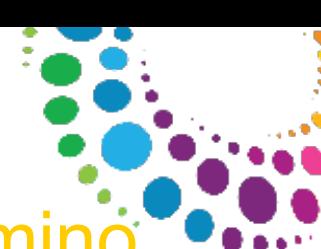

### Ce que nous attendons des applications Lotus/Domino

Interface « centrée » utilisateur

- Web  $2.0$
- JavaScript et Ajax

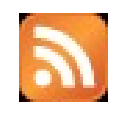

Thème, CSS

administration application applications base bases business client designer developpement domino emploi donnees entreprise exchange formation entreprises france ibm aestion aroupware **informatique** intranet java linux logicial logiciels lotus messagerie microsoft notes offre offres presentation prix produits securite SAFVAF SAFVAUF serveurs services societe software solution SOIUTIONS support systeme systemes technologies websphere windows

RSS, Atom, XML, JSON

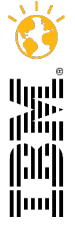

Ce que nous attendons des applications Lotus/Domino

• Une seule technologie pour les supports web, clients et Mobiles

• Séparer les données de la présentation

- Construire sur une plate-forme ouverte et évolutive par l'utilisation des standards et Java
- 

Lotusphere201<sup>-</sup>

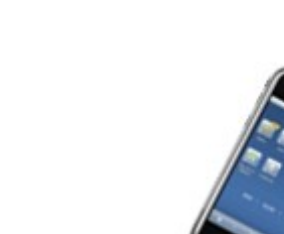

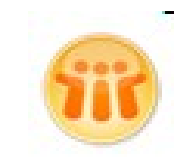

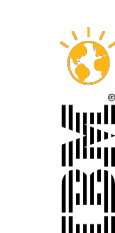

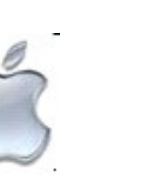

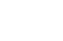

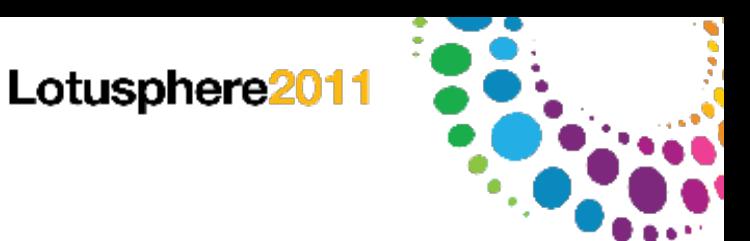

- Les applications Lotus Notes aujourd'hui.
- Qu'est ce que les xpages.
- Ce que nous attendons des applications Lotus Domino.
- Différences entre Lotus et xpages.
- Comment évoluer vers les x-pages ?

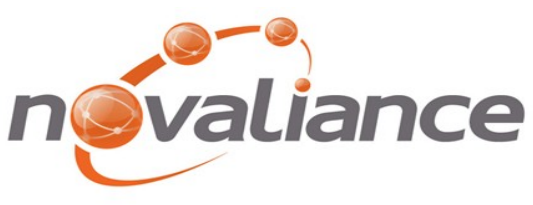

L'INNOVATION TECHNOLOGIOUE A VOTRE SERVICE

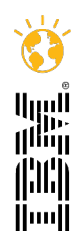

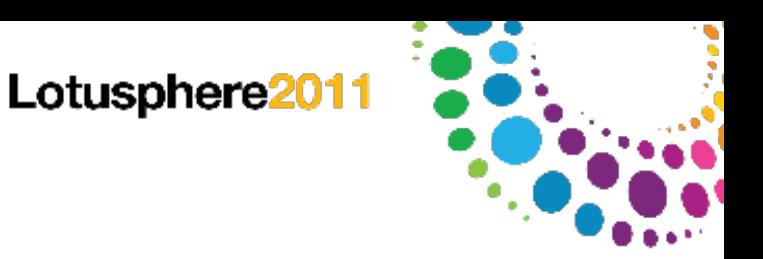

## Différence Lotus et x-pages

**•** Exécution du Code

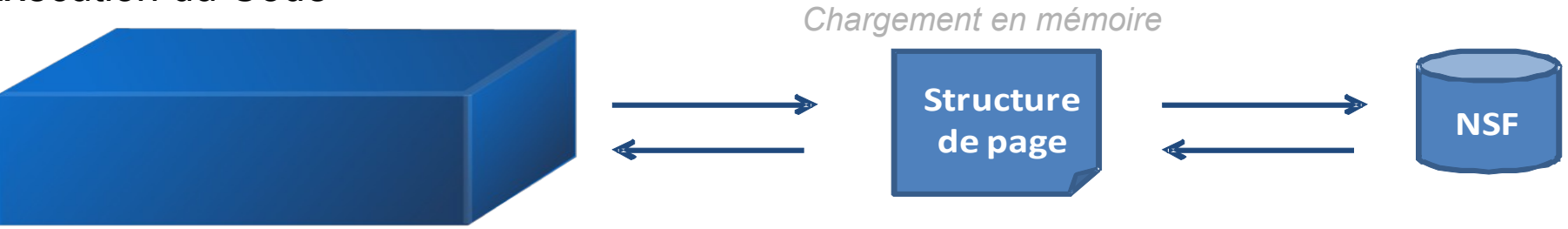

• Le client Lotus Notes utilise un traitement via le Desktop

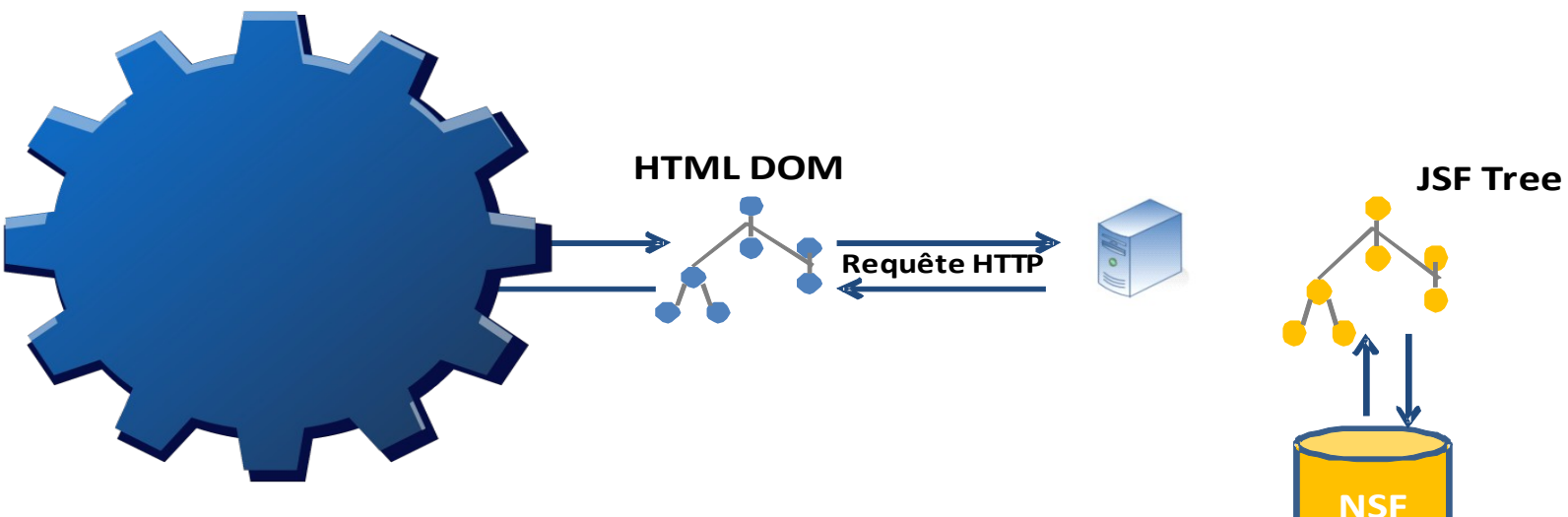

Les xpages utilisent un traitement via le serveur http

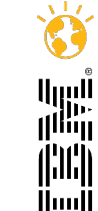

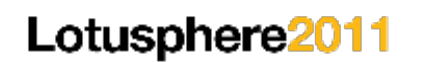

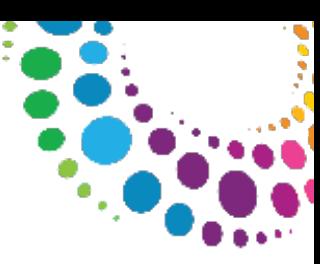

#### Différence Lotus et x-pages

• Langage de programmation

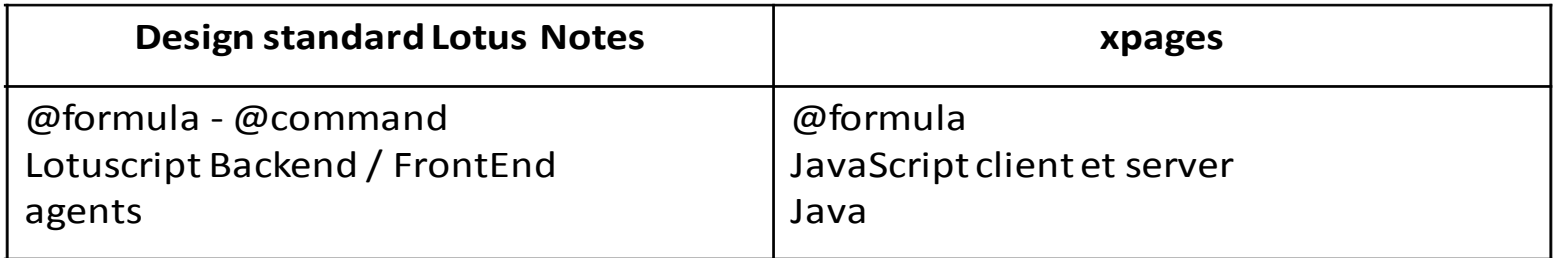

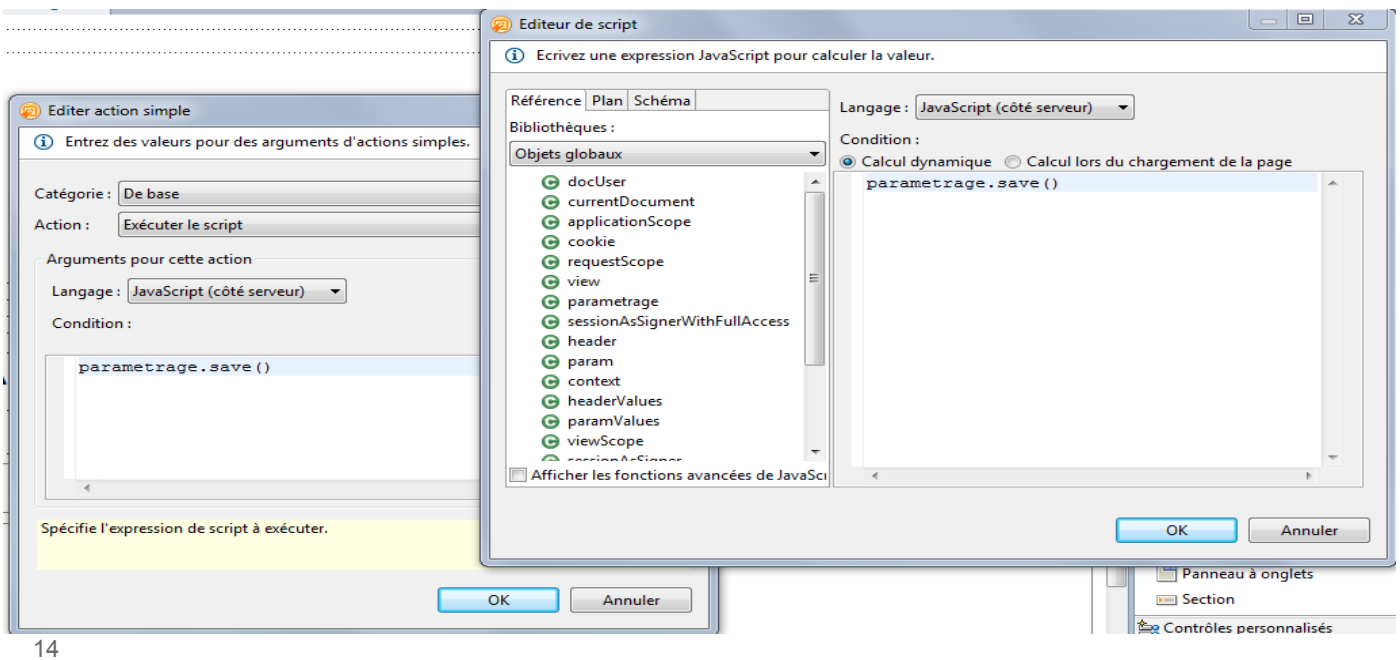

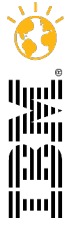

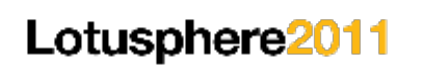

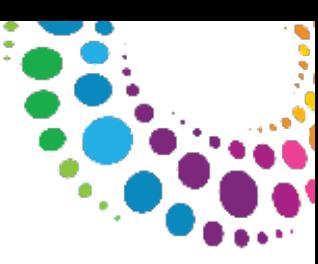

#### Différence Lotus et x-pages

• Accès aux données

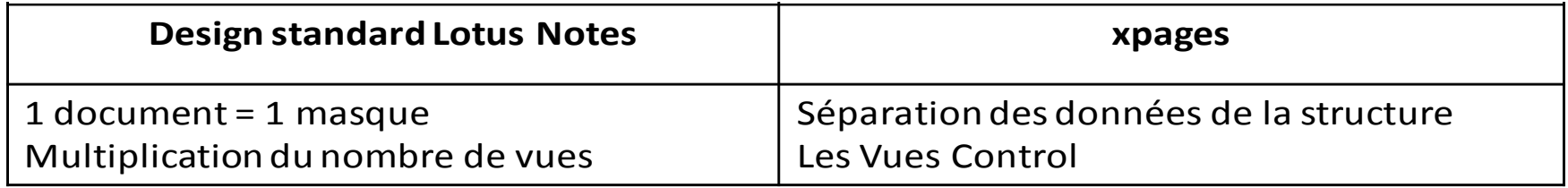

● Possibilité d'utiliser plusieurs sources de données pour une même page

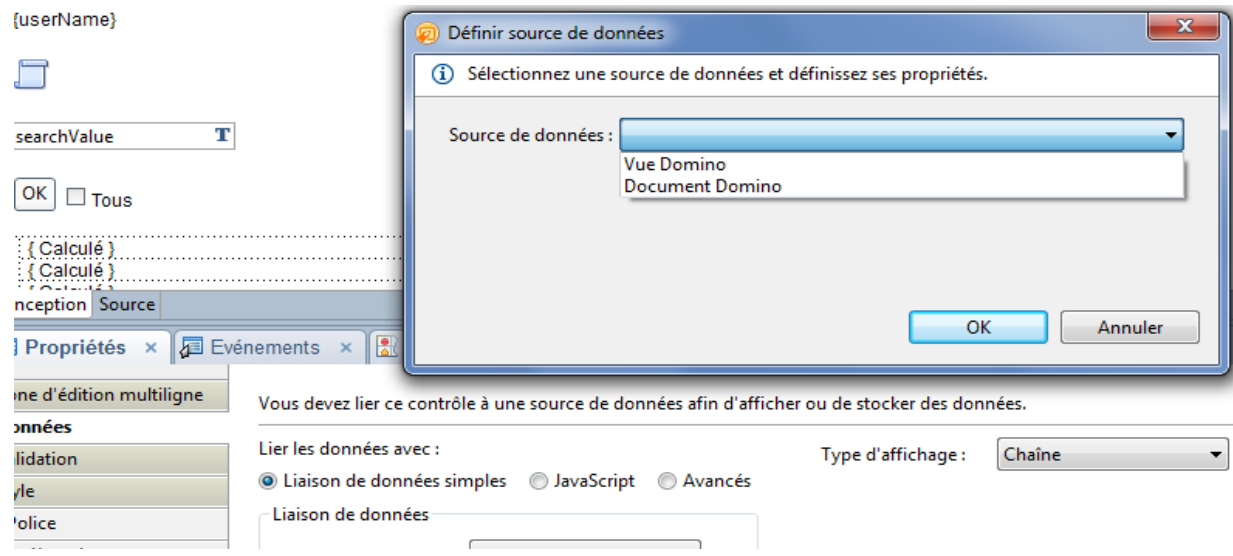

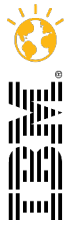

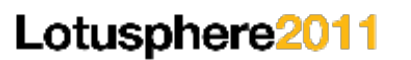

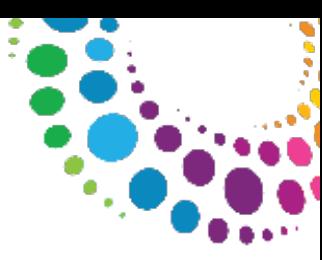

#### Différence Domino web et x-pages

• Les contrôles et validation

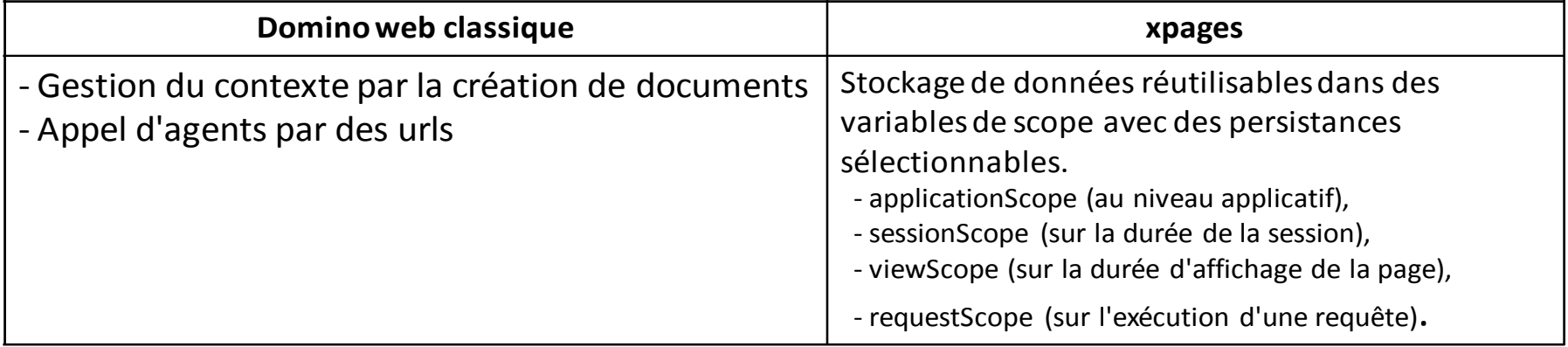

• Ajax et validations

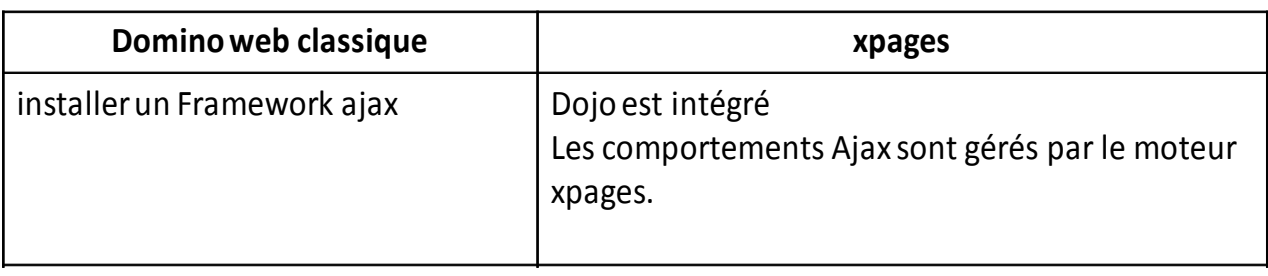

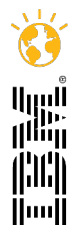

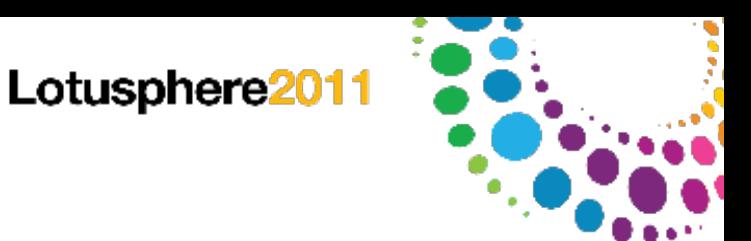

- Les applications Lotus Notes aujourd'hui.
- Qu'est ce que les xpages.
- Ce que nous attendons des applications Lotus Domino.
- Différences entre Lotus et xpages.
- Pourquoi et comment évoluer vers les x-pages ?

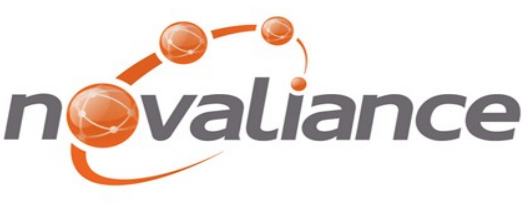

L'INNOVATION TECHNOLOGIOUE A VOTRE SERVICE

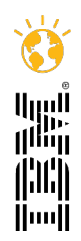

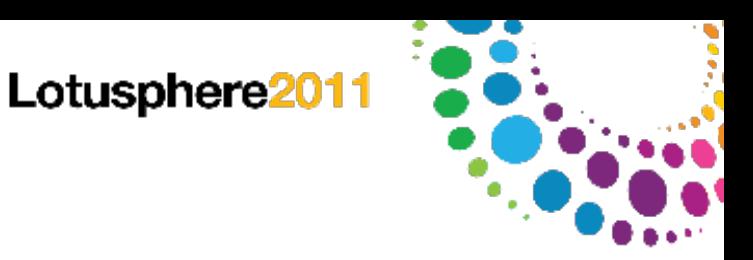

### Pourquoi évoluer vers les xpages

- Le développement d'applications est plus facile et rapide.
- Le coût de possession des applications est faible.
- Les personnes avec les compétences nécessaires sont vite opérationnelles.
- La mise à niveau des applications n'est pas nécessaire (longue durée de vie).
- Notes/Domino est LA plate-forme de développement des produits de la gamme Lotus.

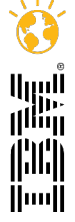

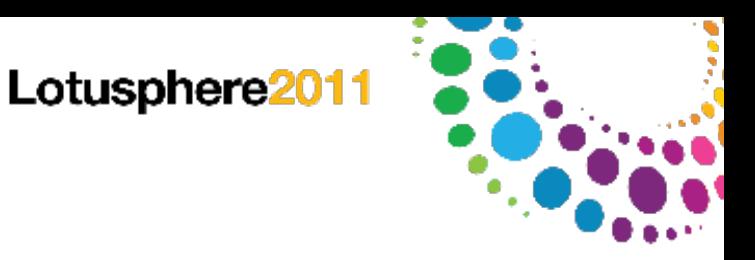

### Quand utiliser les xpages

- Pour les applications d'entreprise qui doivent être développées rapidement.
- Pour avoir une interface avec une expérience utilisateur riche.
- Pour des applications collaboratives.
- Pour des applications avec une interface web et mobile et potentiellement une interface client riche permettant le mode déconnecté
- Pour une application nécessitant une intégration avec d'autres produits de la gamme Lotus

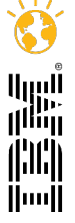

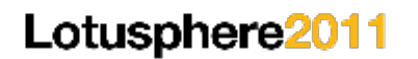

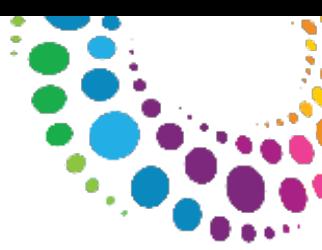

#### **Les compétences**

- Lotus Domino
- Web, HTML, JavaScript

Equipe à compétences mixtes

#### **Outils**

- Lotus Domino Designer
- Des outils tiers pour CSS, debug du JavaScript côté client
- En option : IDE Eclipse pour le runtime Xpages

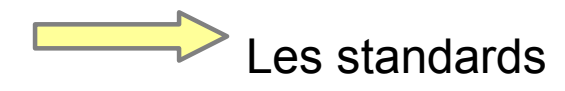

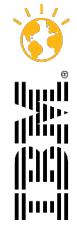

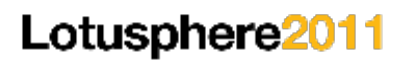

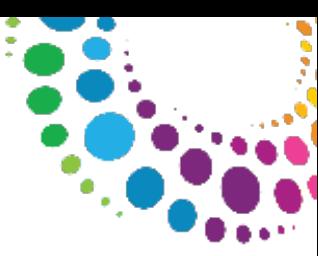

Les étapes

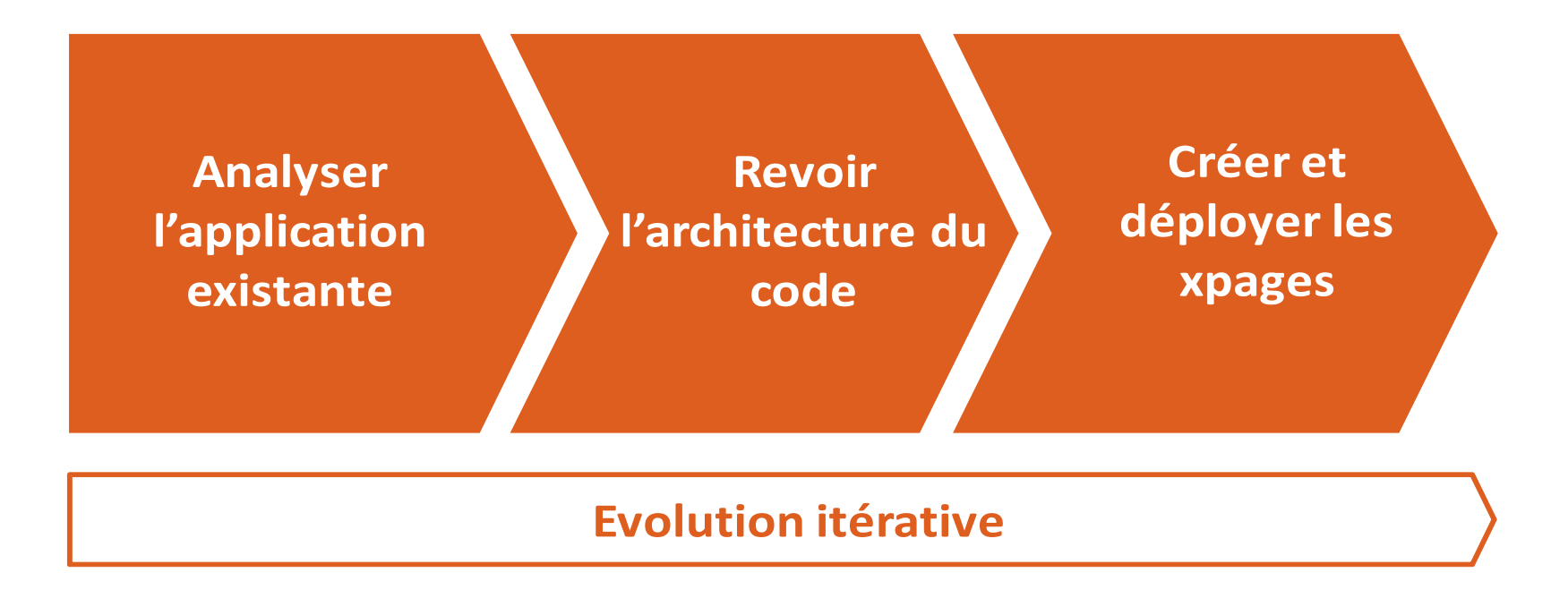

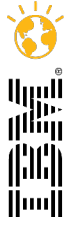

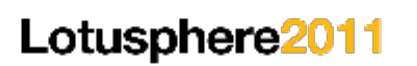

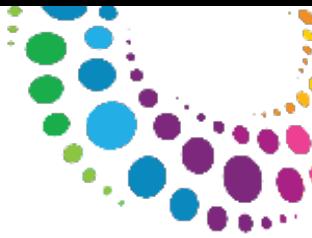

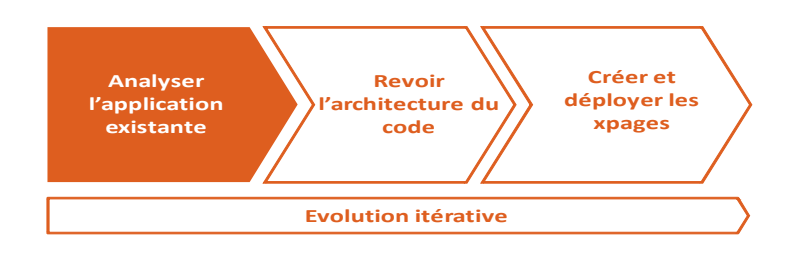

- Identifier quoi et comment, vous voulez faire évoluer vos applications
	- Trouver des points communs entre votre ensemble d'applications
	- Identifier la logique métier

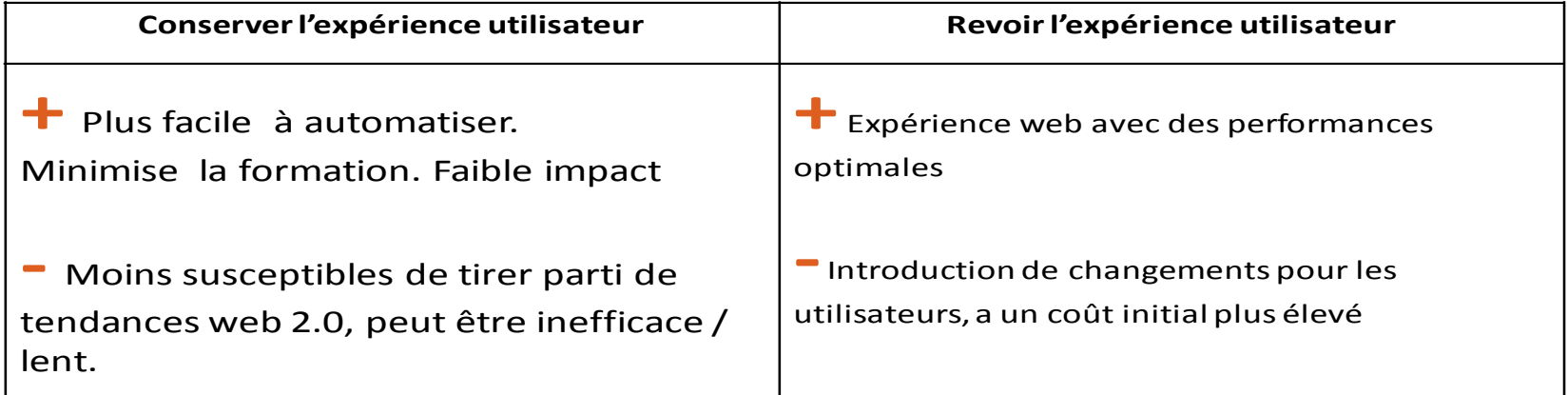

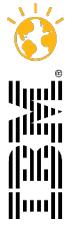

#### Lotusphere2011

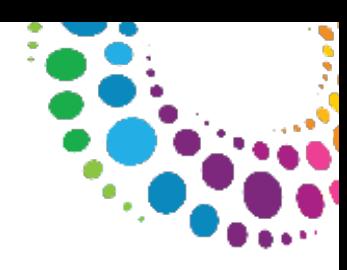

الروا<br>ال<sup>اللي</sup>ا ilu'i Huull

#### Comment évoluer vers x-pages

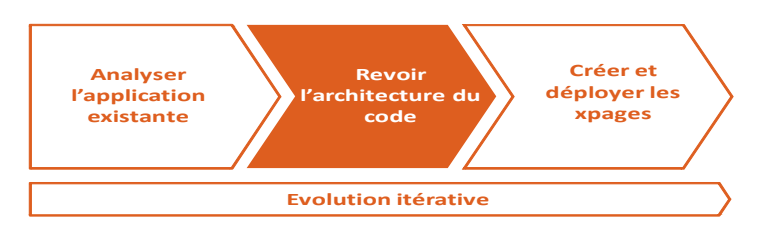

- Nettoyage du modèle de données de l'historique
	- Réduire le nombre de vues
	- Isoler la logique métier du design

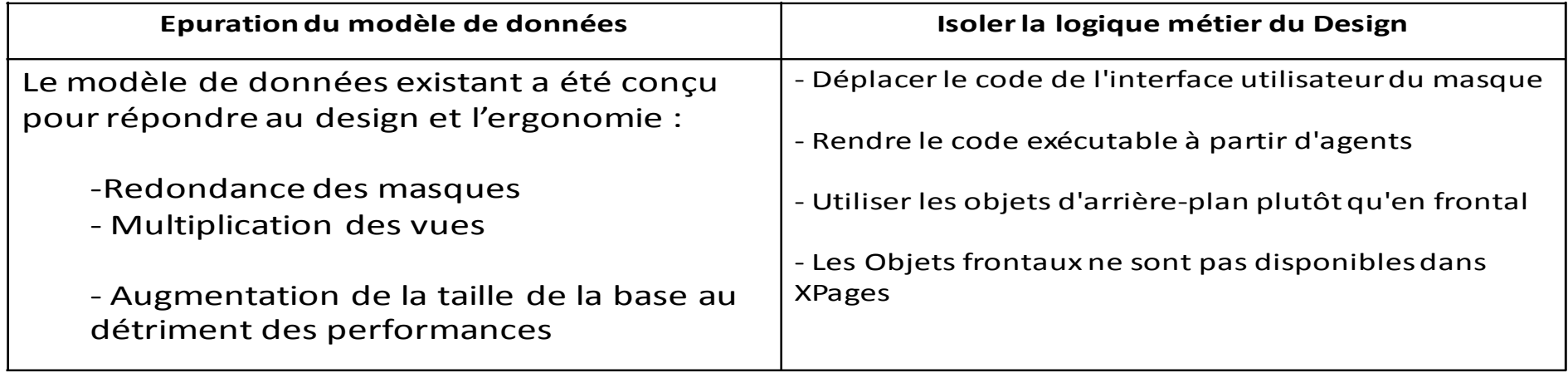

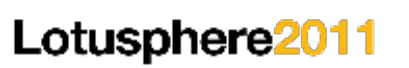

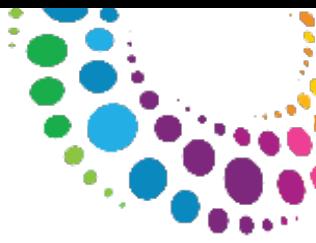

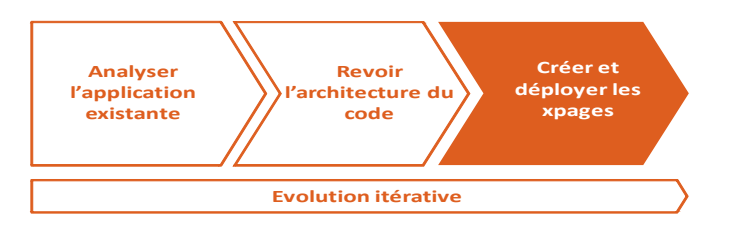

- Isoler les éléments réutilisables de l'interface utilisateur dans des contrôles personnalisés
	- Extrait de la logique métier dans les bibliothèques SSJS ou Java beans.
	- Exécuter le refactoring de façon incrémentale.

• Rendre le code XPages réutilisable

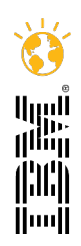

#### Lotusphere2011

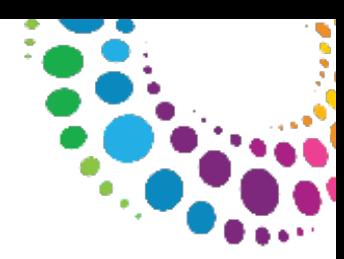

### **Questions**

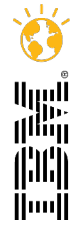

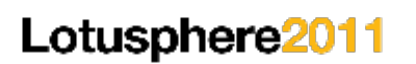

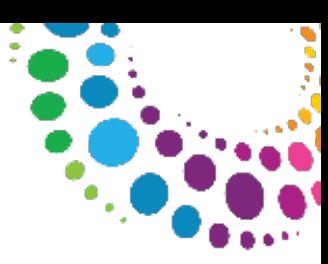

# MERCI

nce.com

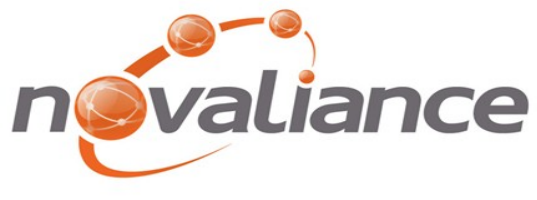

L'INNOVATION TECHNOLOGIQUE A VOTRE SERVICE

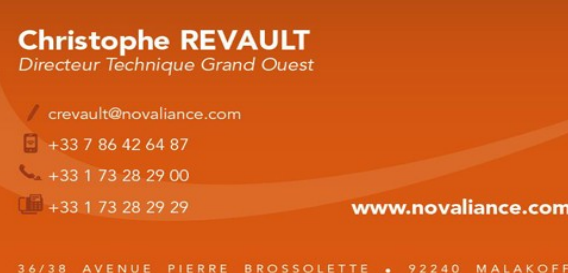

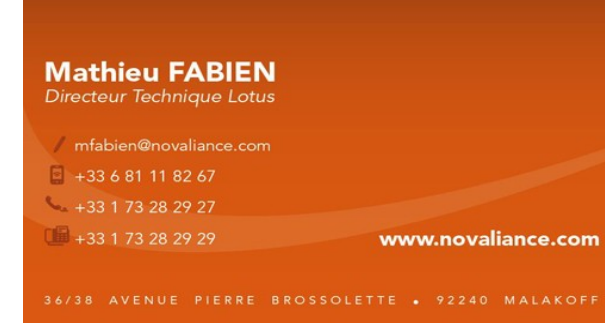

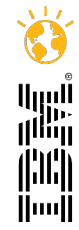

26